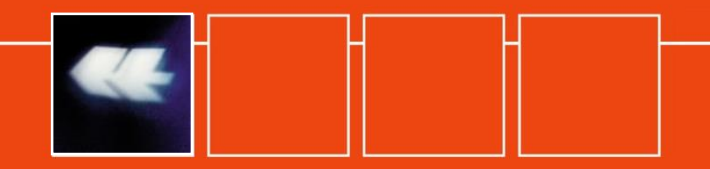

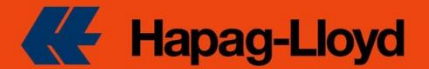

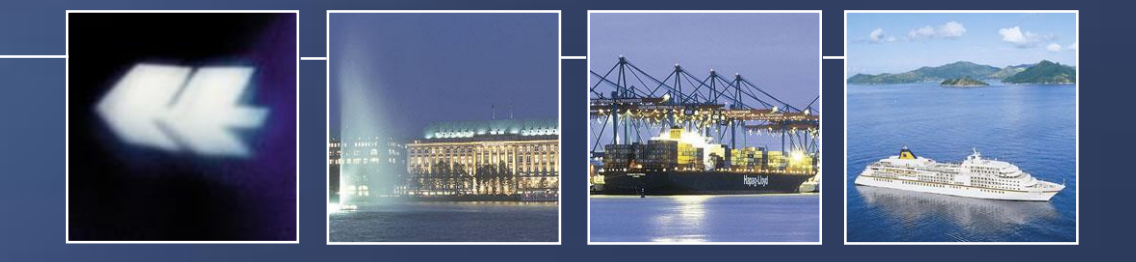

# **58th SMDG Meeting in London TERMINAL PERFORMANCE REPORTING TPFREP Message new version 4.0**

Michael Schröder 19 October 2011

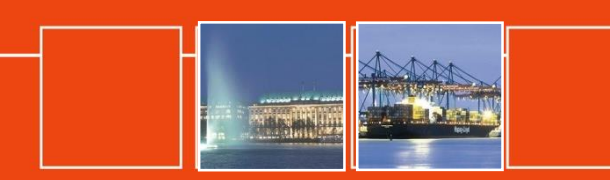

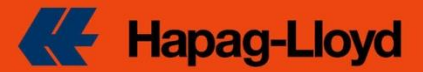

#### **Information in the TPFREP**

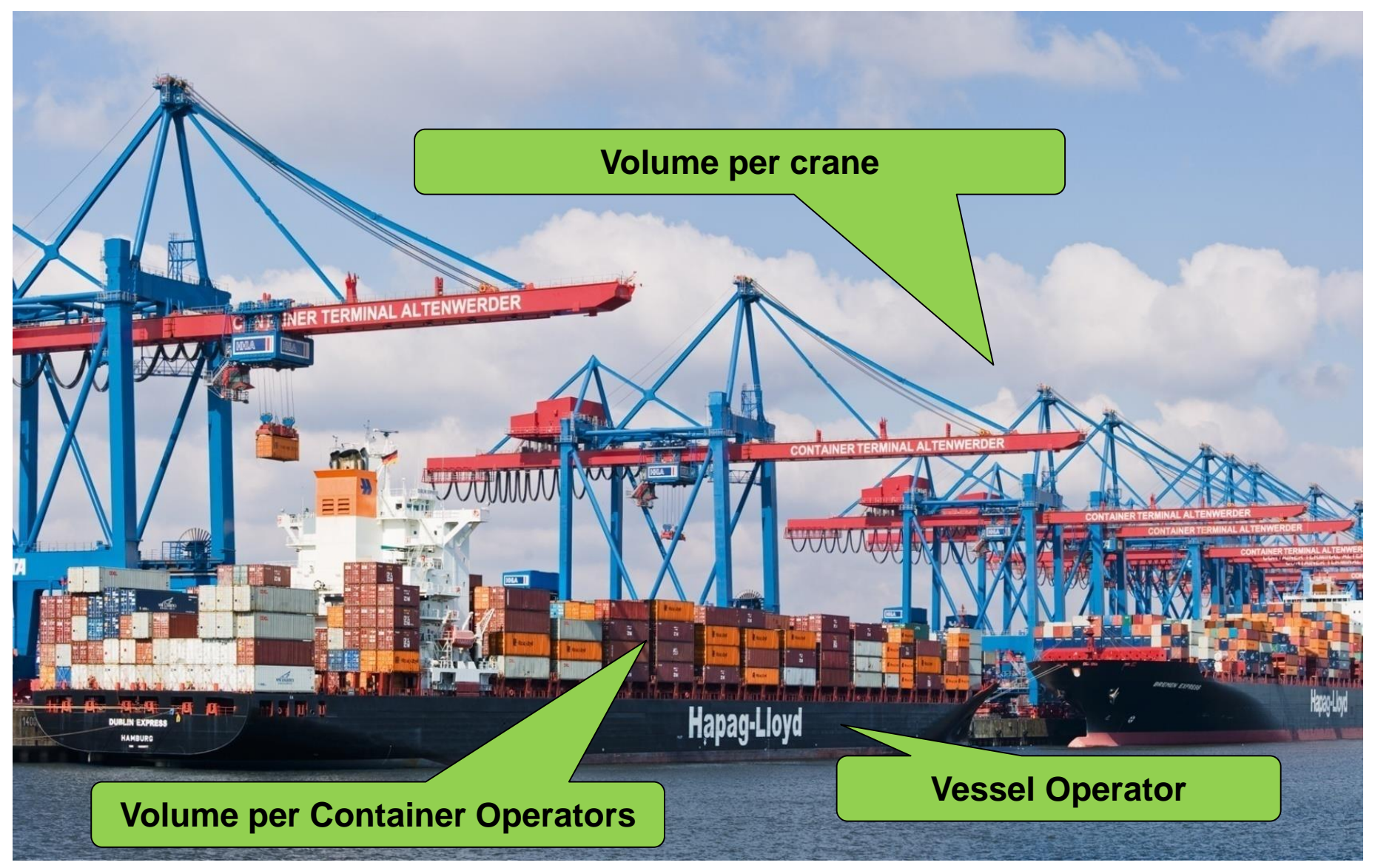

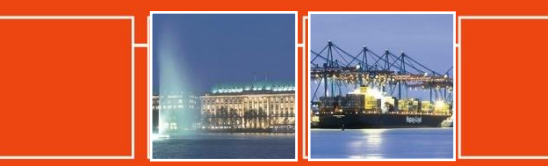

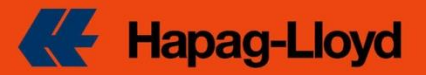

### **TPFREP - EDIFACT SMDG Message**

► **The TPFREP Terminal Performance Reporting message 3.0 was developed by SMDG several years ago based on D.00B directory.**

► It is sent from the Terminal to each Container Operator after vessel **departure from a port.**

► **Purpose is to transmit terminal productivity data and equipment movement summary, related to the complete vessel.**

► **The message contains following information items:**

- **Vessel timesheet**
- **Crane timesheets**
- **Delays and delay reasons**
- **Number of boxes load / discharge / restow broken down by Container operator, full/MT, 20'/40'**
- **Number of hatch cover moves**

► **Based on this information the gross / net productivity by vessel and by crane can be calculated.**

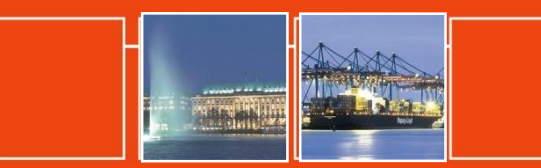

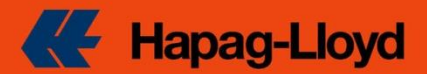

### **Benefits for the Terminal**

► **Provide only one standard message to all container operators, versus many individual formats as before.**

► **To create and send the message electronically saves time and money compared to creating individual reports manually and sending by email.**

►**For contract negotiations, both partners have the same data source available.**

### **Benefits for the Shipping Line**

►**All TDR in a central database allows structured analyses, eg. time series, graphics**

- ►**Consistency, easy to compare different terminals.**
- ►**Easy retrieval for all parties**
- ►**Timeliness**
- ►**Accuracy**

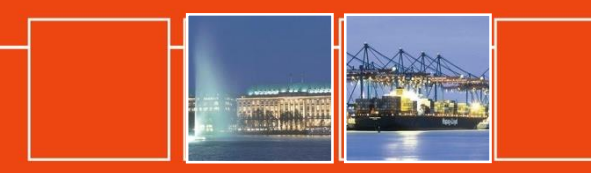

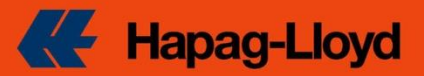

### **TPFREP Implementation at Hapag-Lloyd**

- $\triangleright$  Need for standardized TPFREP increased after the Grand Alliance ceased to provide standardised reporting.
- $\triangleright$  TPFREP production rollout was August 2008
- Two reporting channels are offered to the terminals:
	- $\triangleright$  Preferred option: Send EDIFACT message TPFREP.
	- Alternative: Send standardized Excel template, developed by Hapag-Lloyd, with the same data content as the TPFREP.
- As per October 2011, there are **57** terminals reporting the TPFREP 3.0 message, *plus* **146** terminals reporting the Excel template - we keep pushing these towards EDI.

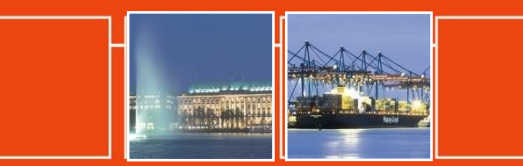

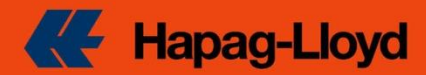

#### **Issues encountered**

- ► Hapag has been the first shipping line that implements this message world wide (before only used by Contship and P&O)
	- programming effort for each terminal.
	- some implementation details needed clarification (eg. restows).
	- SMDG Master Liner Codes were not widely used before, needed convincing and adjustment.
- ► The Excel template causes more handling errors than the EDI message.
- ► The SMDG version 3.0 includes segment group /segments with new code/qualifiers in addition to the official UN/EDIFACT directory.

Some users were hesitating to implement version 3.0, which was not officially authorised by UN/CEFACT.

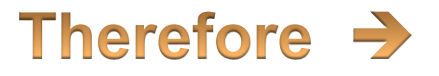

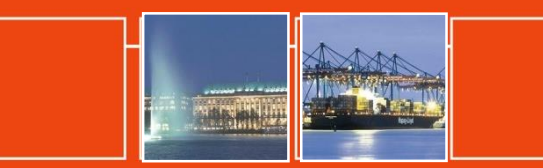

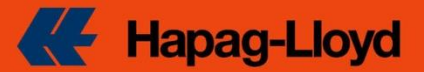

### **New TPFREP 4.0 version**

► The SMDG meeting in Oct.2010 nominated a TPFREP sub-group with the task to develop a new message structure and obtain official UN/CEFACT approval. Sub-group members are Hapag-Lloyd, ECT, HHLA, MSC Brazil and Yoshio Kito.

#### ► **The TPFREP sub-group had submitted a proposal for the new message structure.**

- The TBG3 interim meeting in Paris on 23 Feb 2011 approved the proposal
- The European TAG (Technical Assessment Group) approved the proposal in March 2011
- The UN/CEFACT Global Experts Meeting in Washington approved the proposal in April 2011

#### ► **The SMDG meeting in May 2011 requested an additional structure change on the EQD/crane part. The sub-group then developed an amended message structure.**

• The TBG3 meeting in Berlin approved the amended proposal in June 2011

● The Technical Assessment Group as a sub-group of the UN/CEFACT Forum finally approved the amended proposal in Geneva in September 2011 with a slight change.

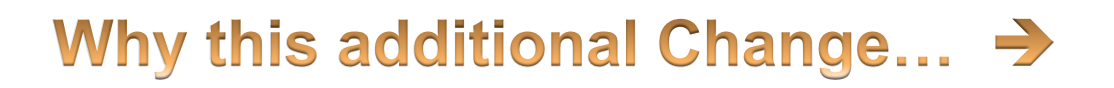

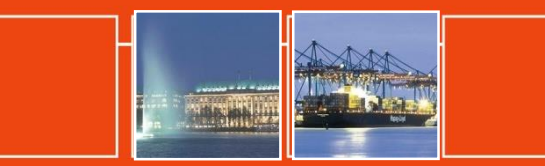

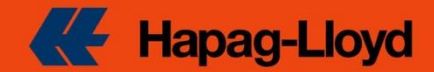

#### **Reporting requirements - Crane timesheet and volumes**

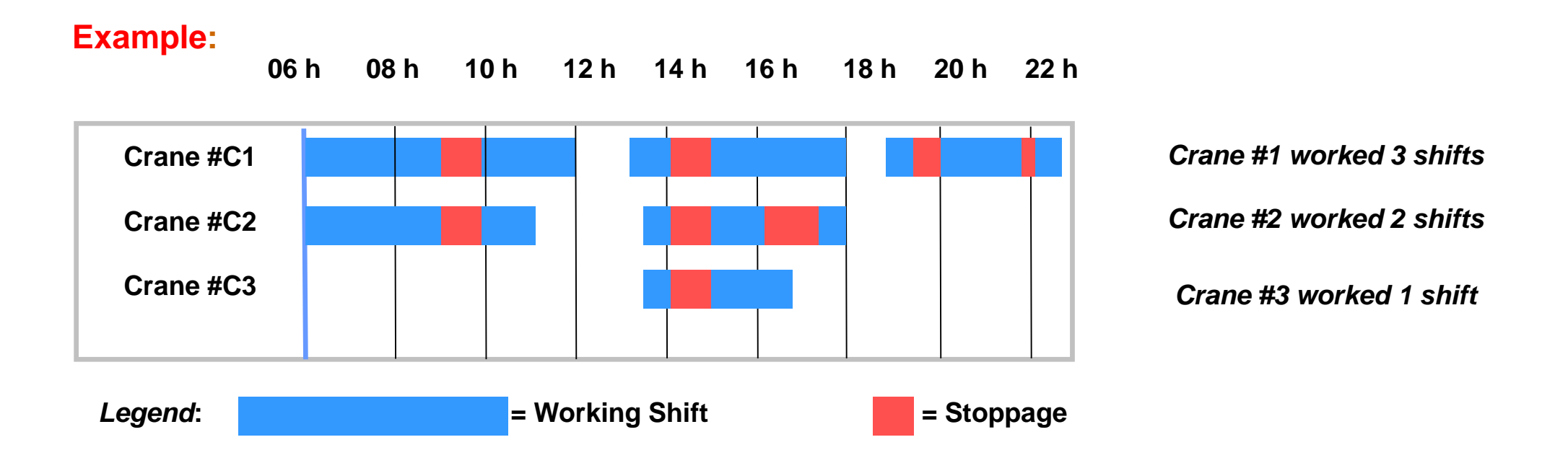

#### *Requirements for each crane:*

8

• *For each working shift: start time and end time (= first and last lift). Example Crane #1 first shift from 06.00 to 12.00 and second shift from 13.00 to 18.00*

• *For each stoppage: Duration in hours+minutes and reason for the stoppage e.g. 30 minures due to bad weather or technical failure etc.*

• *Volume ( =number of lifts) in each shift e.g. Crane #1 in first shift 120 lifts, Crane #1 in second shift 110 lifts etc.*

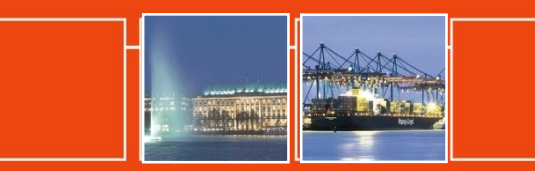

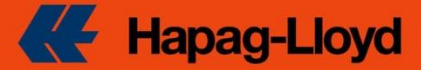

### **SG2 – old version before SMDG meeting May 2011**

**Identify new shift entry by EQD+GC record. Multiple EQD+GC for one crane possible. Under each EQD+GC has to be one DTM+791 and DTM+792 pair (first and last crane lift).**

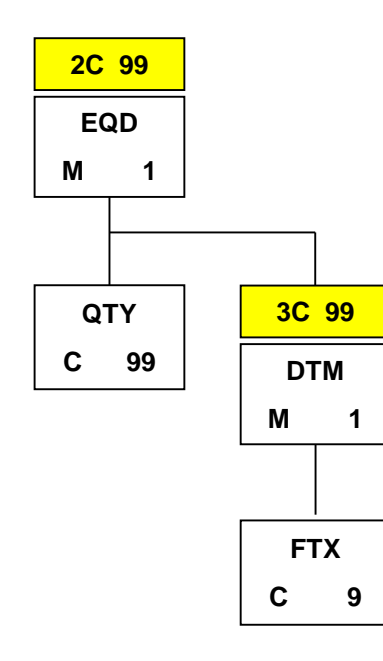

**EQD+GC+C1 Crane 1 first shift QTY+491:10' volumes QTY+492:15' QTY+497:18' DTM+791:201108250600:203 start=first lift DTM+792:201108251200:203 end = last lift DTM+468:0030:401' stoppage duration FTX+ACD++WEA::306+BAD WEATHER' stopage reason DTM+468:0020:401' FTX+ACD++HLD::306+HATCH LIDS HANDLING' EQD+GC+C1 Crane 1 second shift QTY+491:20' volumes QTY+492:25' QTY+497:28' DTM+791:201108251300:203 start=first lift DTM+792:201108251900:203 end = last lift DTM+468:0035:401' stoppage duration FTX+ACD++HLD::306+HATCH LIDS HANDLING' stopage reason EQD+GC+C2 Crane 2 first shift QTY+491:110' QTY+492:115' QTY+497:118' DTM+791:201108250600:203 DTM+792:201108251200:203 DTM+468:0030:401' FTX+ACD++WEA::306+BAD WEATHER' DTM+468:0025:401' FTX+ACD++HLD::306+HATCH LIDS HANDLING'**

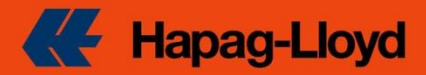

#### **SG2 – new version after SMDG meeting May 2011**

**Only one EQD+GC per crane. Identify new shift entry by DTM+78 record. DTM+78 denotes the start of a new shift. The following DTMs (e.g. DTM+468) denote stoppages within that shift.**

**ALL WALL** 

**SG2 - EQD – SG3 - QTY**

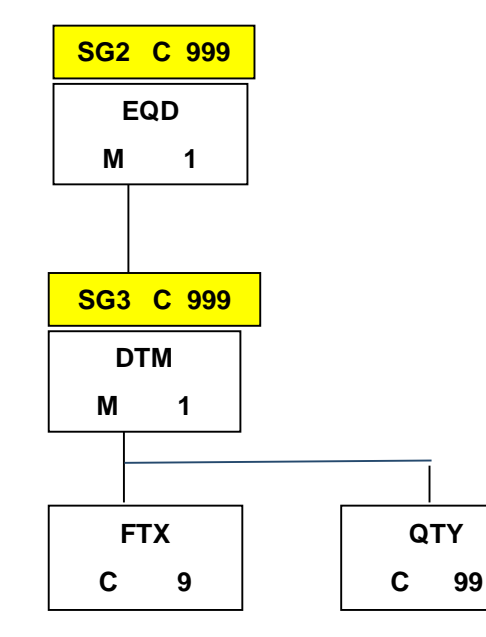

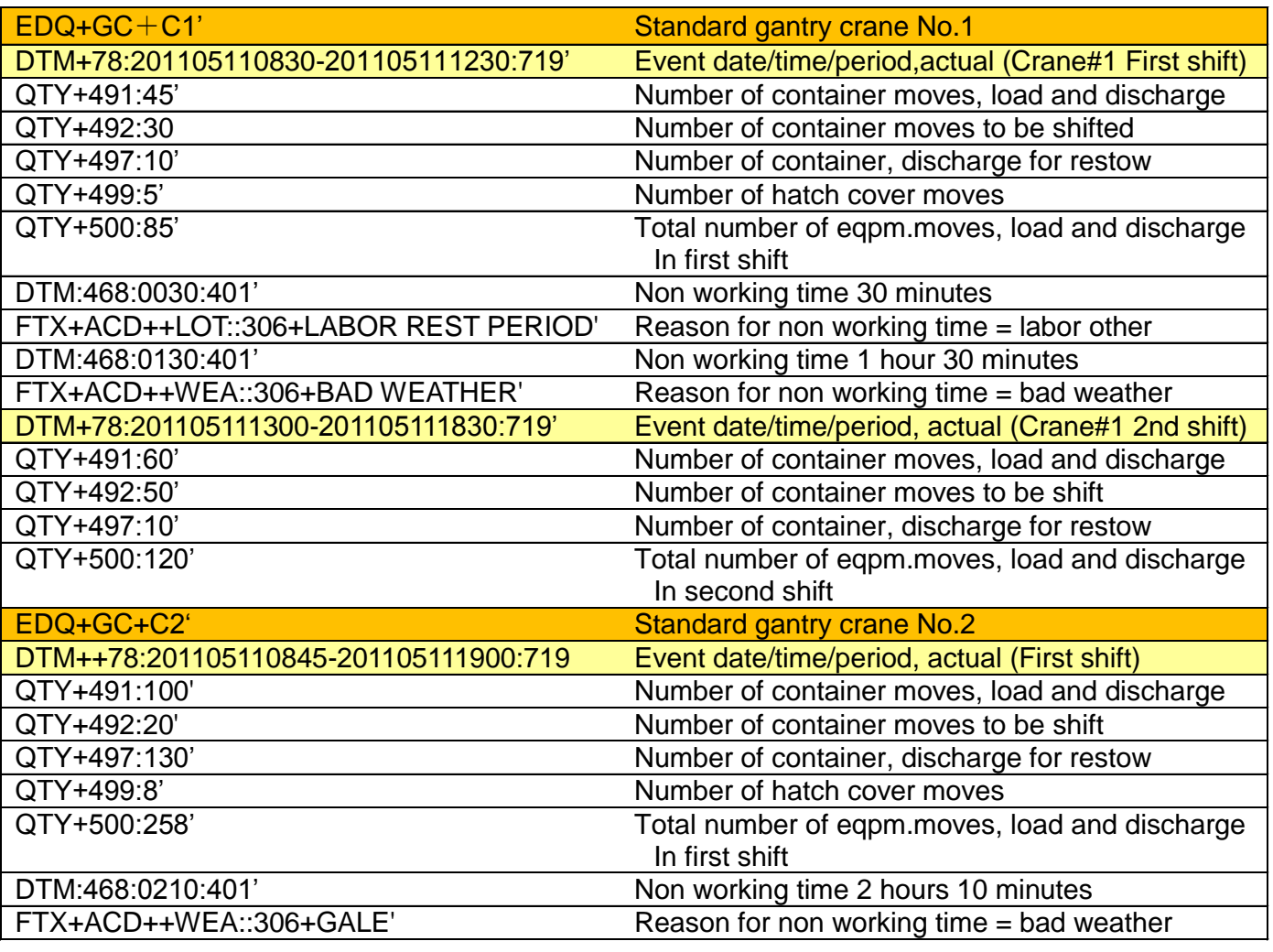

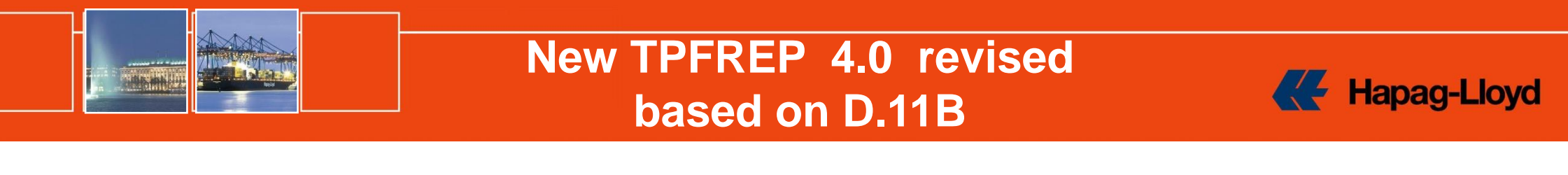

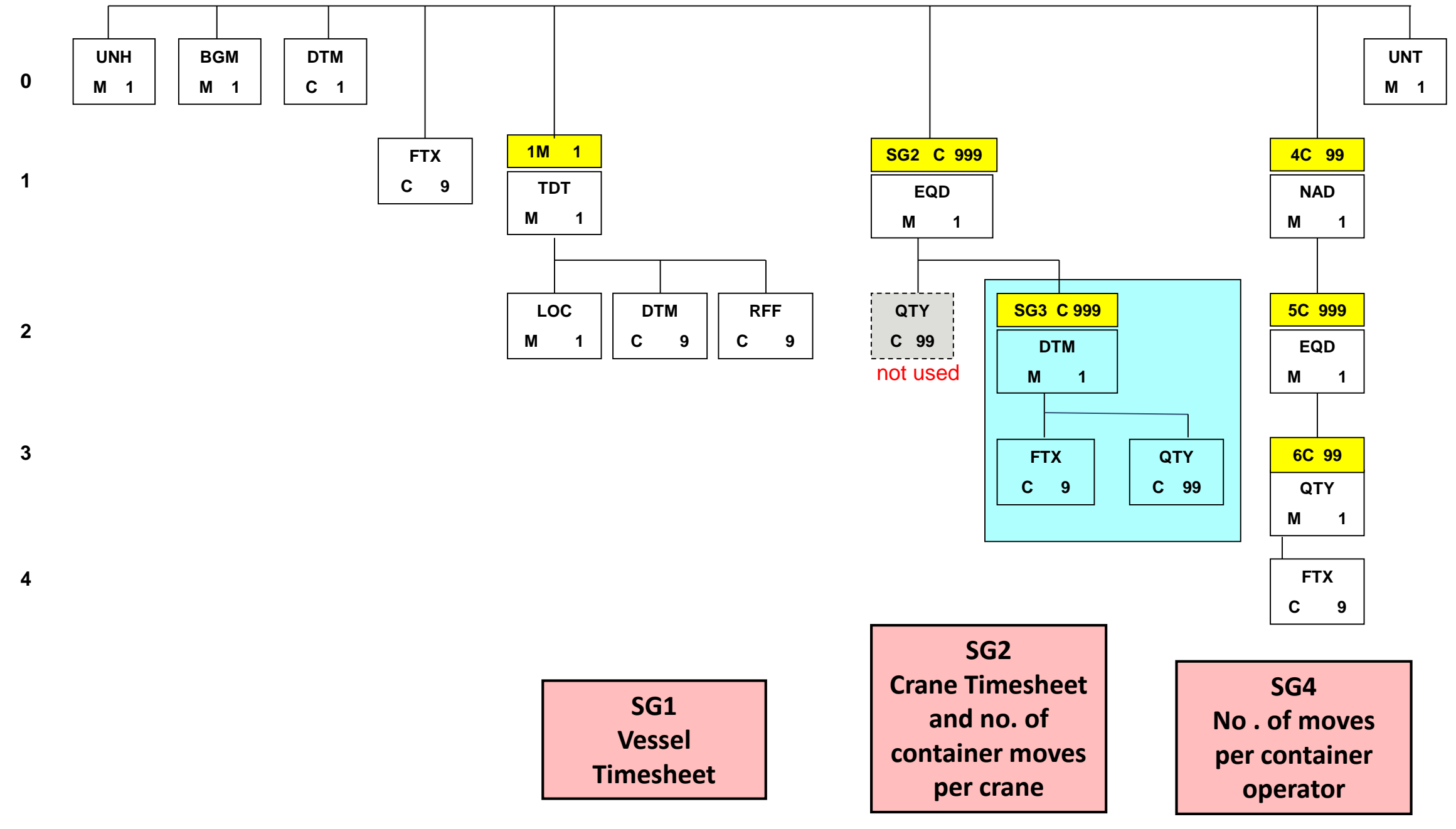

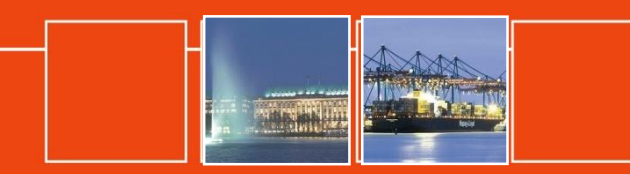

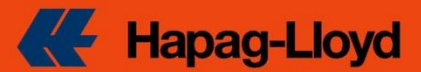

#### **New TPFREP 4.0 version**

#### ► **Next Steps**

● Await publishing of the official UN/CEFACT codes and new message structure with the new directory D.11B end of this year.

• The TPFREP Sub-Group of the SMDG created and agreed on the new MIG (Message Implementation Guideline) showing the new structure and codes. Many thanks to Yoshi for his support !

• The TPFREP Sub-Group is now asking the SMDG for approval.

• The MIG is ready to be published on the SMDG website as a trial version after the SMDG approval.

• Then the EDI partners can start to implement the TPFREP 4.0 message.

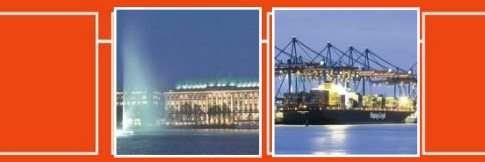

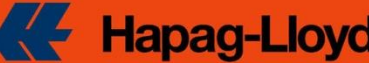

#### **Terminal Productivity (OP0011)**

Selected Filters: Terminal Locationcode: HKHKG, HONG KONG Terminal Matchcode: MODERN061 Operative SSY: EUC / Europe - Asia Loop C Sailing Date: Year Month from Jul 2011 to Sep 2011

Sorted By Column Berthed

**COMPASS** Data from Oct 6, 2011 16:05 UTC **Terminal Productivity (OP0011)** 

Hapag-Lloyd Created on October 7, 2011

Technical Name: \_op0011\_r\_terminal\_productivity

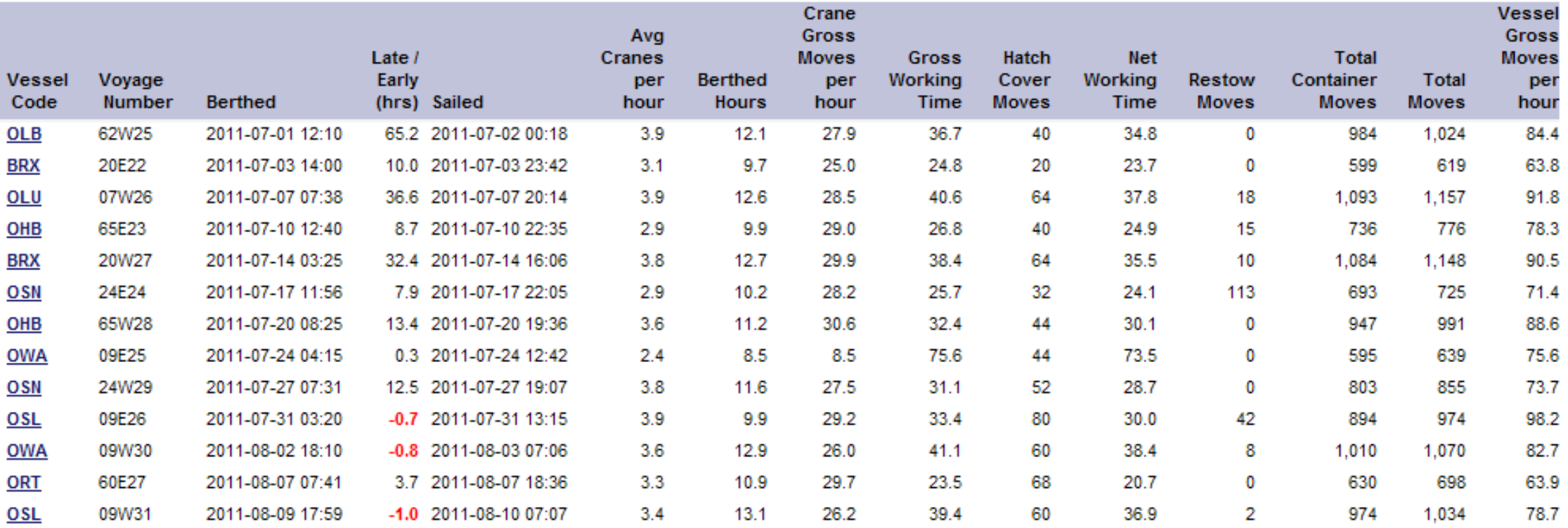

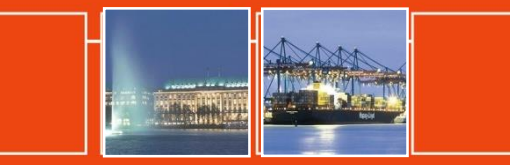

#### **Graphics make the analysis very easy to pin point changes and target action. In the previous format this was not possible.**

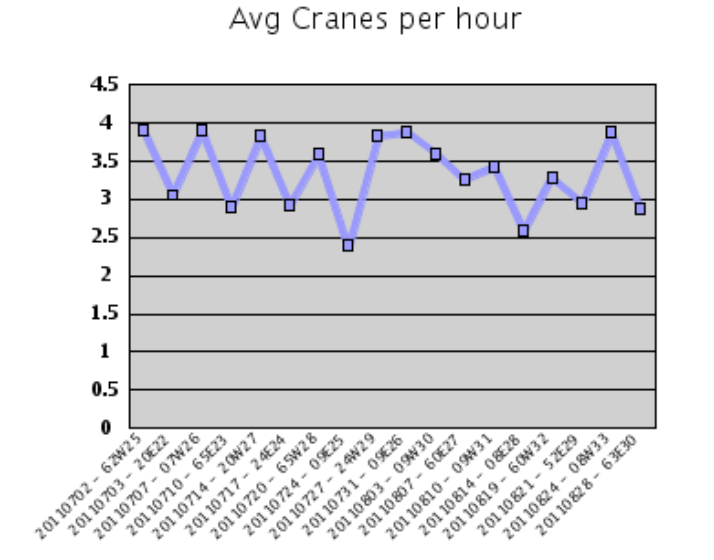

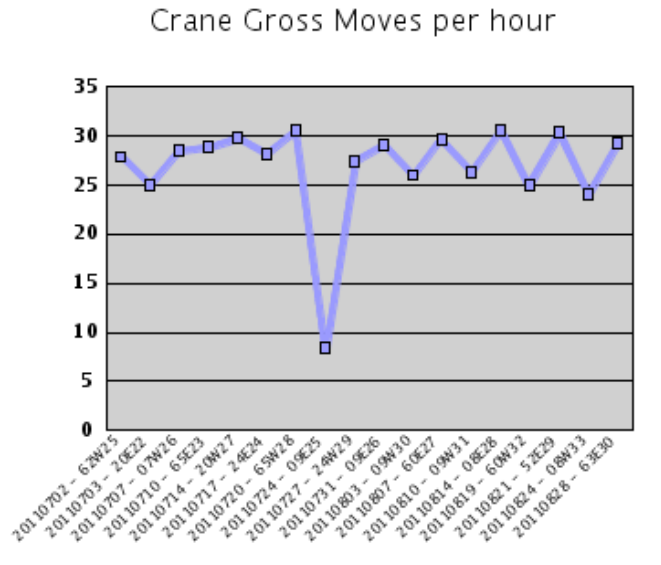

Berthed Hours

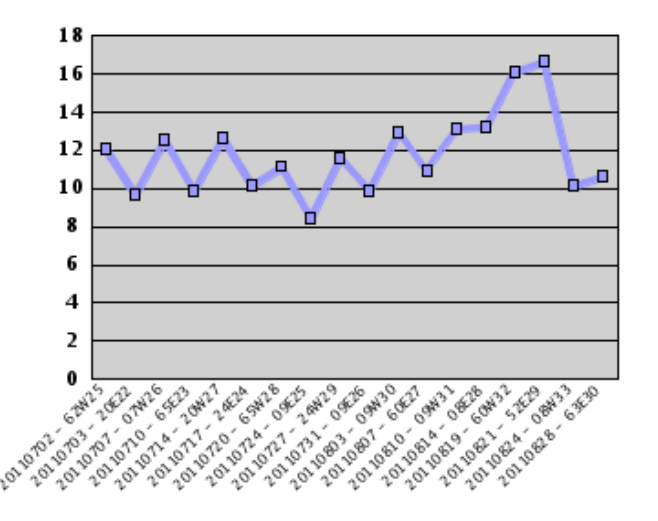

Late / Early (hrs)

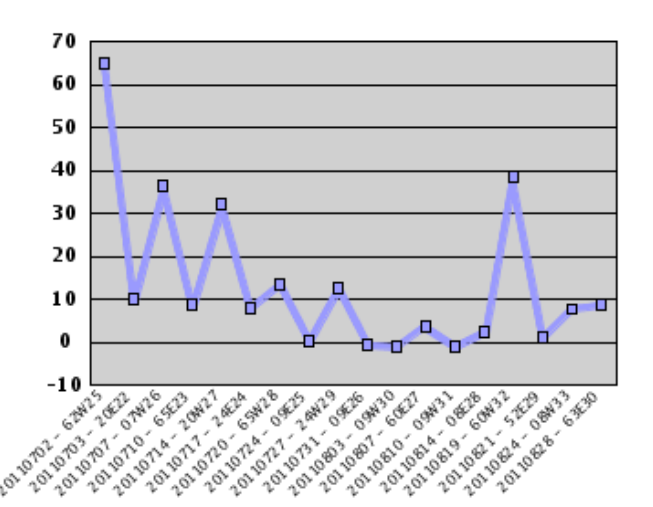

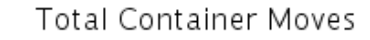

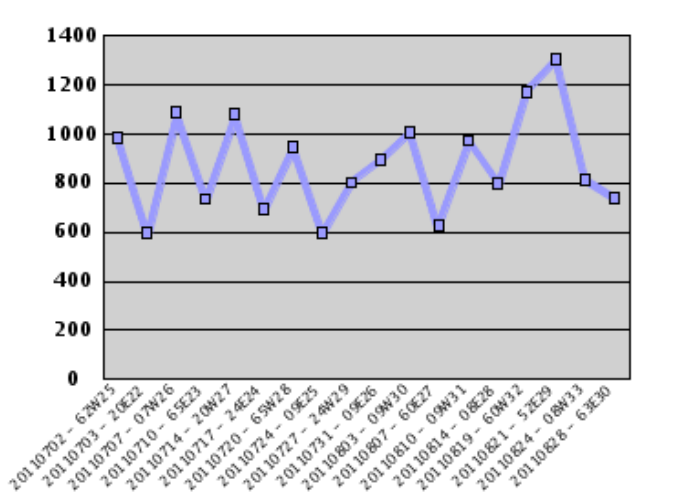

Vessel Gross Moves per hour

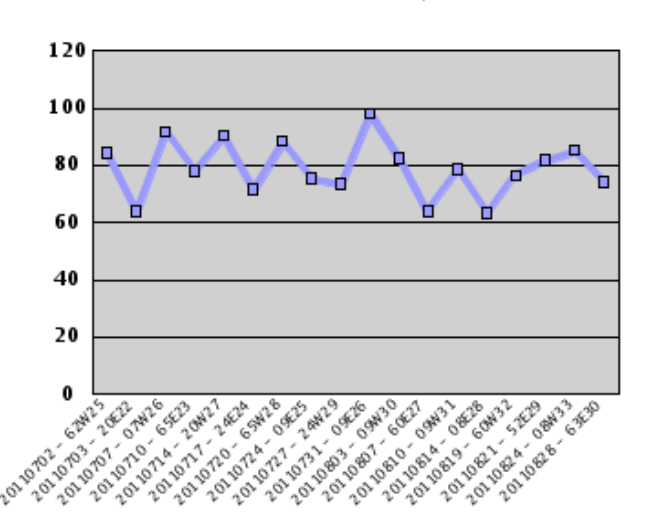

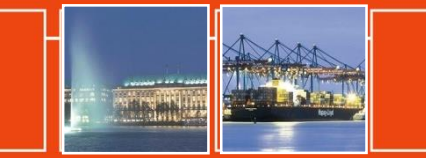

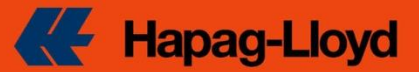

#### **Multiple Terminals / 3 months summary**

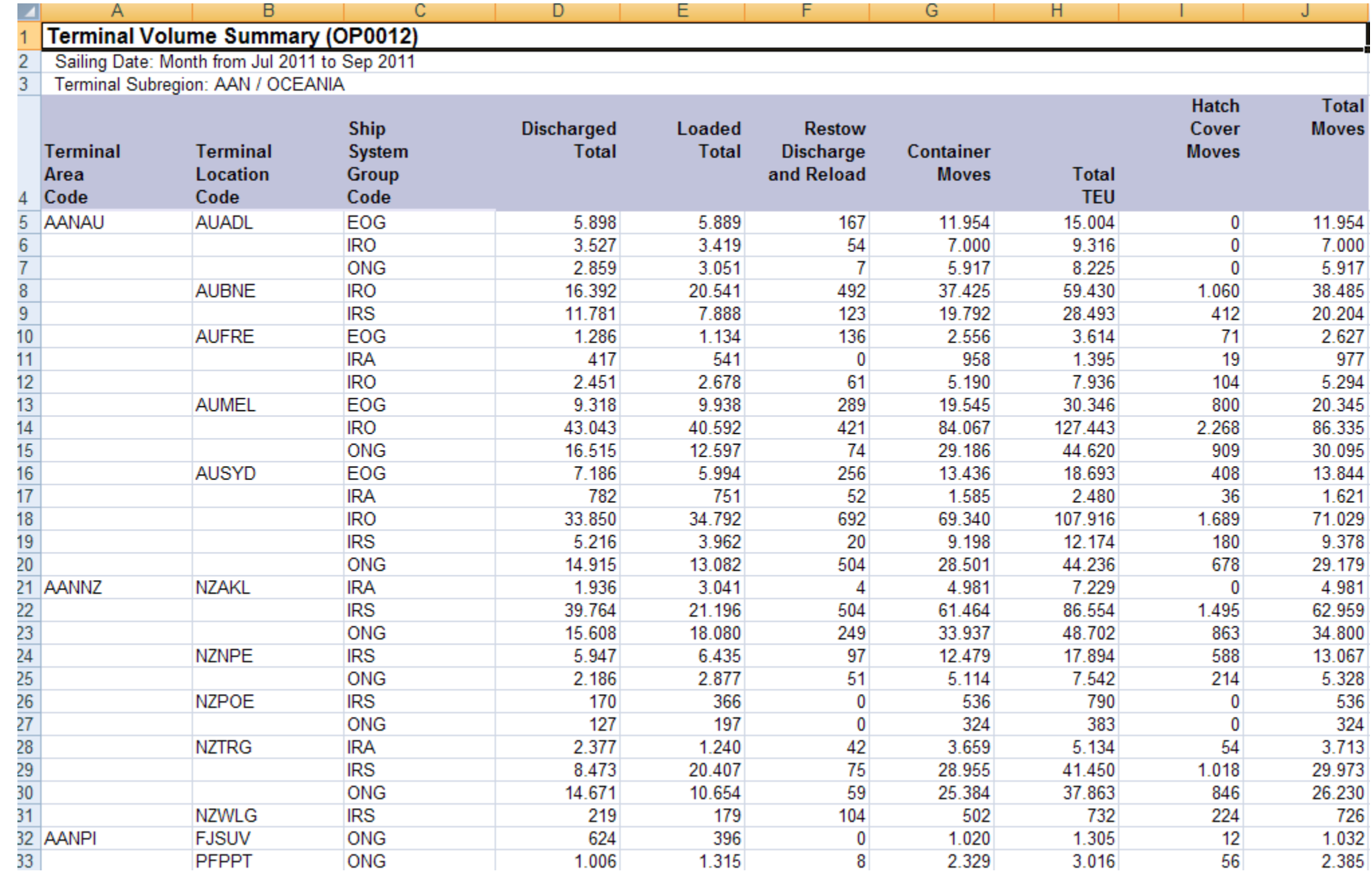

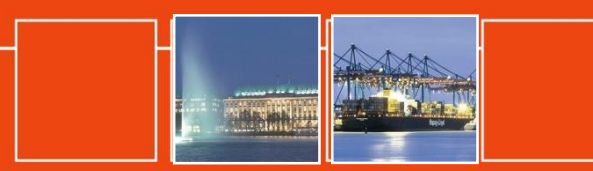

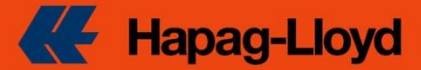

**Data interchange between a shipping line & container terminal for vessel operation (example)**

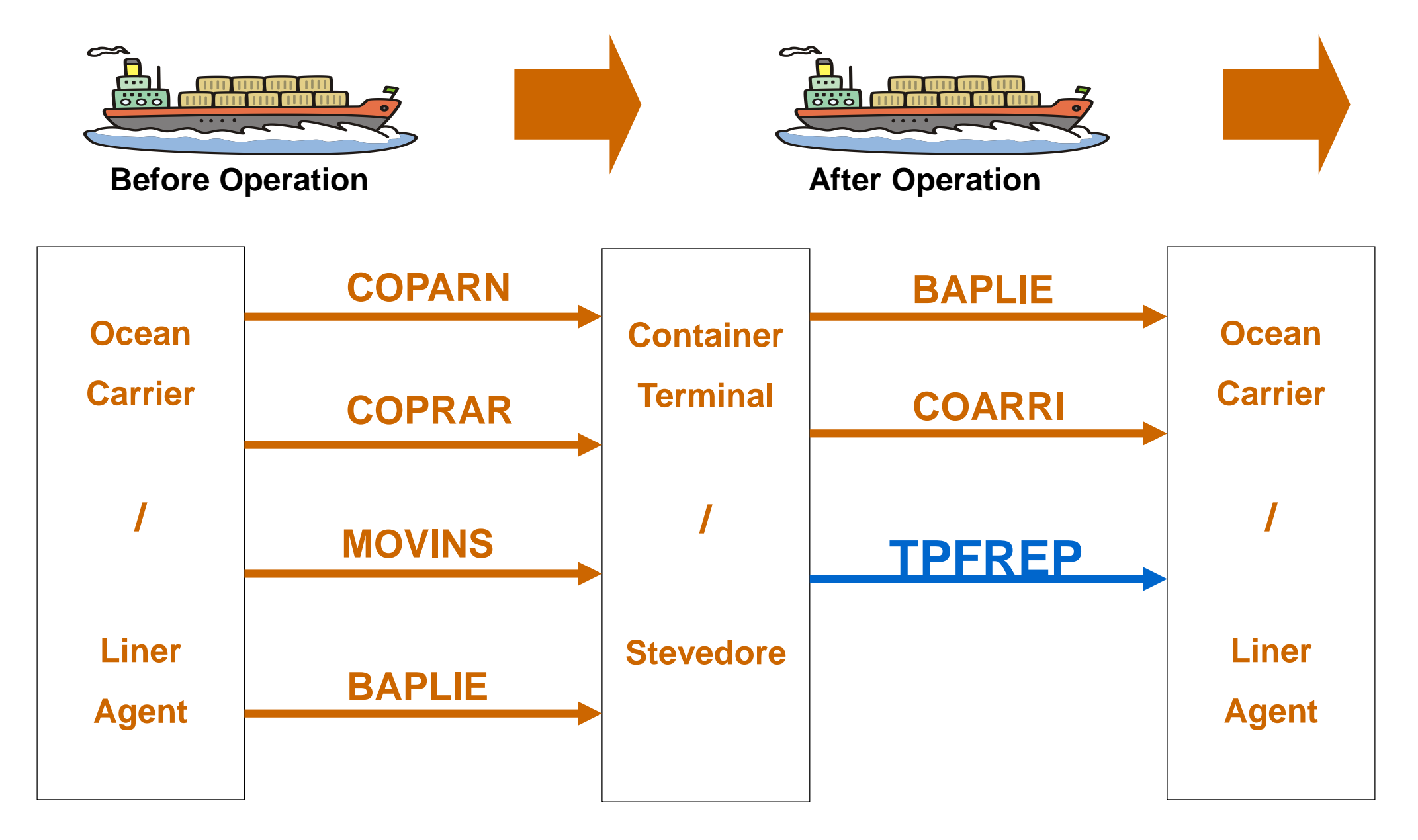

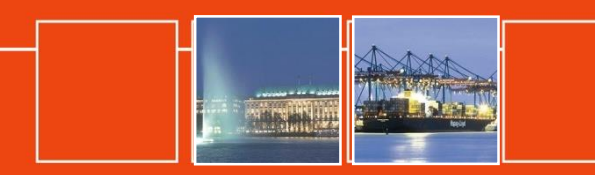

#### **Thank You**

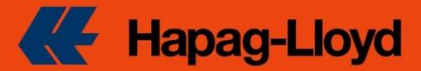

### **Please support the implementation of TPFREP to our all benefit !**

## **Thank you very much**

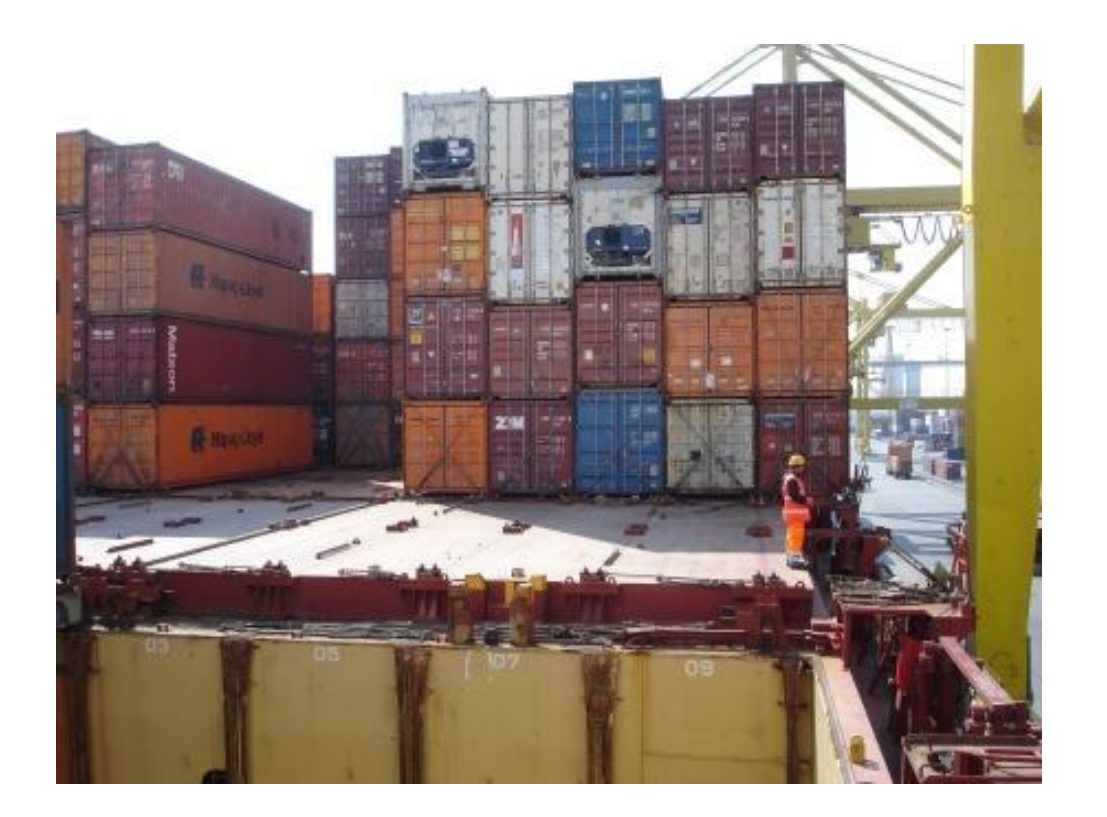